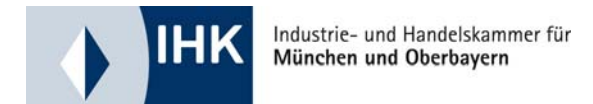

# Die elektronische Signatur und ihre Verwendung beim elektronischen Abfallbegleitschein

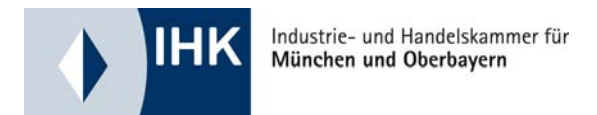

## **Elektronische Signatur**

- 1. Definition und Funktion: Integrität und Authentizität
- 2. Arten von Signaturen und Attributzertifikate
- 3. Rechtliche Bedeutung und Rahmenbedingungen
- 4. Elektronisch signieren in der Praxis und Sicherheitsvorkehrungen
- 5. Einsatz der elektronischen Signatur beim eANV
- 6. Bezug
- 7. Weitere Anwendungsmöglichkeiten

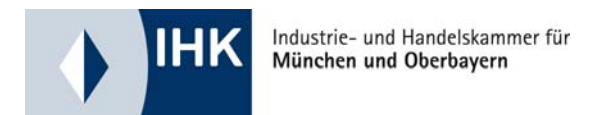

**1. Elektronische Signatur: Definition**

## **Elektronische Signatur:**

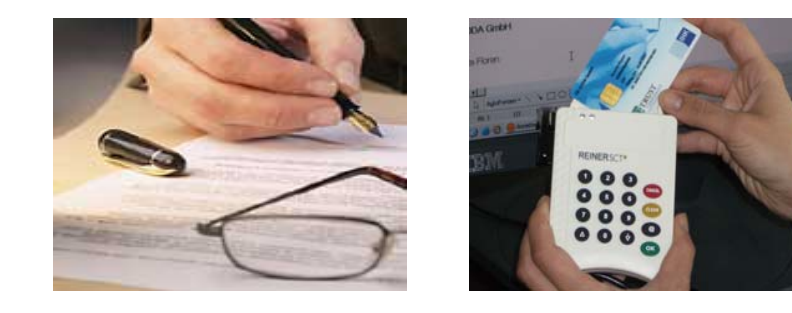

- eine Art digitales Siegel
- Ersatz einer persönlichen Unterschrift
- statt Papier und Stift: mathematisches Verfahren
- ist einer elektronischen Datei beigefügt oder logisch mit ihr verknüpft
- schwer zu fälschen
- keine Verschlüsselung der signierten Datei!!!

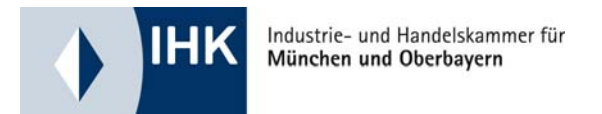

#### **Funktion der elektronischen Signatur:**

#### **1. Echtheit des Inhalts**

Die Nachricht kommt so beim Empfänger an, wie der Absender sie unterschrieben hat. Ein verschlüsselter Hashcode (digitaler Finderabdruck) weist nach, dass die Datei nach Signierung nicht mehr verändert wurde.

## **2. Echtheit des Absenders**

Der Absender der Nachricht ist eindeutig und rechtsverbindlich nachvollziehbar. Ein Zertifikat belegt, dass die Identität der unterzeichnenden Person geprüft wurde.

## **3. Verifizierung**

Empfänger kann überprüfen: Unversehrtheit der Datei (1.) Identität des Absenders (2.)

=> **Integrität**

=> **Authentizität**

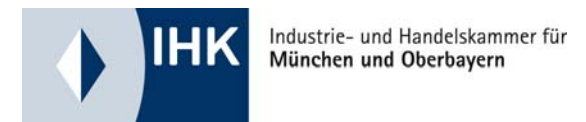

## **PKI = Public-Key-Infrastructure**

Jedem User wird ein individuelles Schlüsselpaar zugeordnet:

öffentlicher Schlüssel (Public Key)

Der öffentliche Schlüssel darf bekannt gegeben werden.

privater Schlüssel (Private Key)

Der private Schlüssel bleibt geheim.

Asymmetrische Verschlüsselung: Die zwei Schlüssel des Schlüsselpaares sind mathematisch so

miteinander verknüpft, dass nur sie wechselseitig zum Einsatz kommen können.

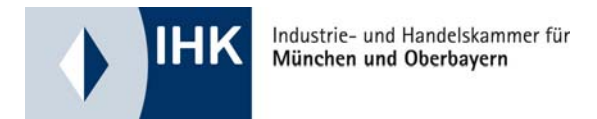

#### **Integrität** - Prüfung der Unverfälschtheit der Daten

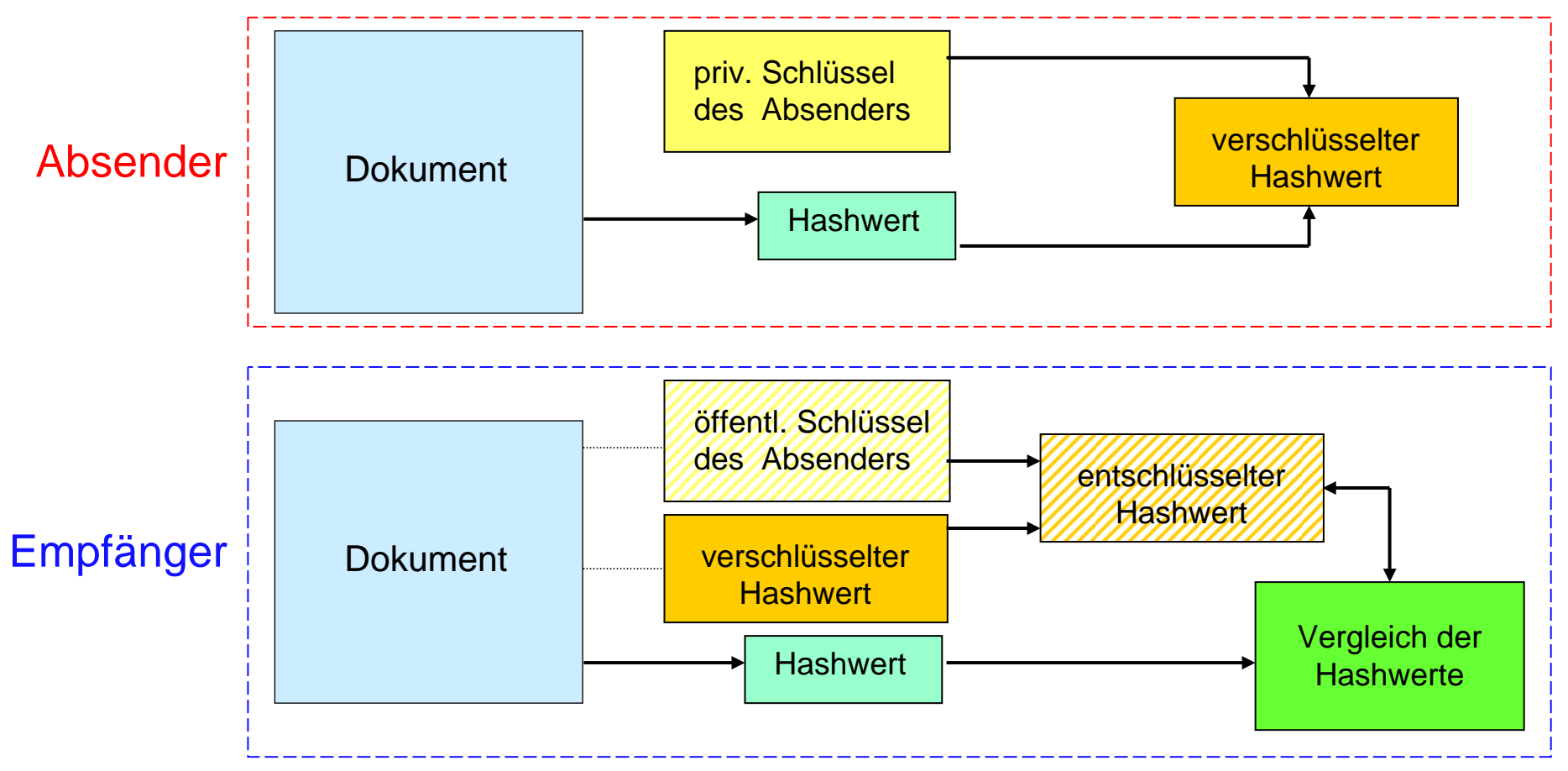

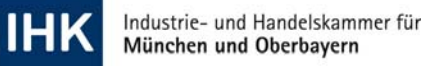

- Zertifikat enthält Angaben
- 1. zur Identität desSchlüsselinhabers.
- 2. zur Gültigkeitsdauer.
- 3. zum Aussteller desZertifikats.
- 4. den öffentlichen Schlüssel des Inhabers.

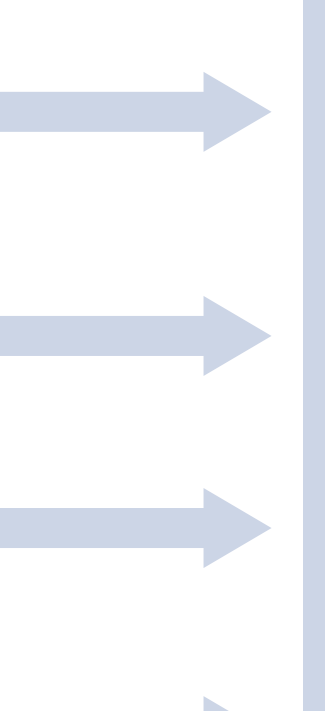

#### **ZERTIFIKAT**

Name, Vorname, ggf. Pseudonym

gültig von: gültig bis:

Ausgestellt vom Zertifizierungsdiensteanbieter

Öffentlicher Schlüssel (Signaturprüfschlüssel)

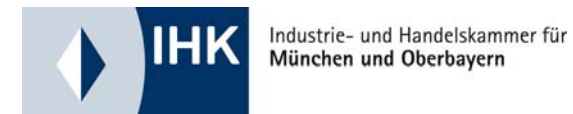

#### **Authentifizierung** - Prüfung der Identität des Absenders:

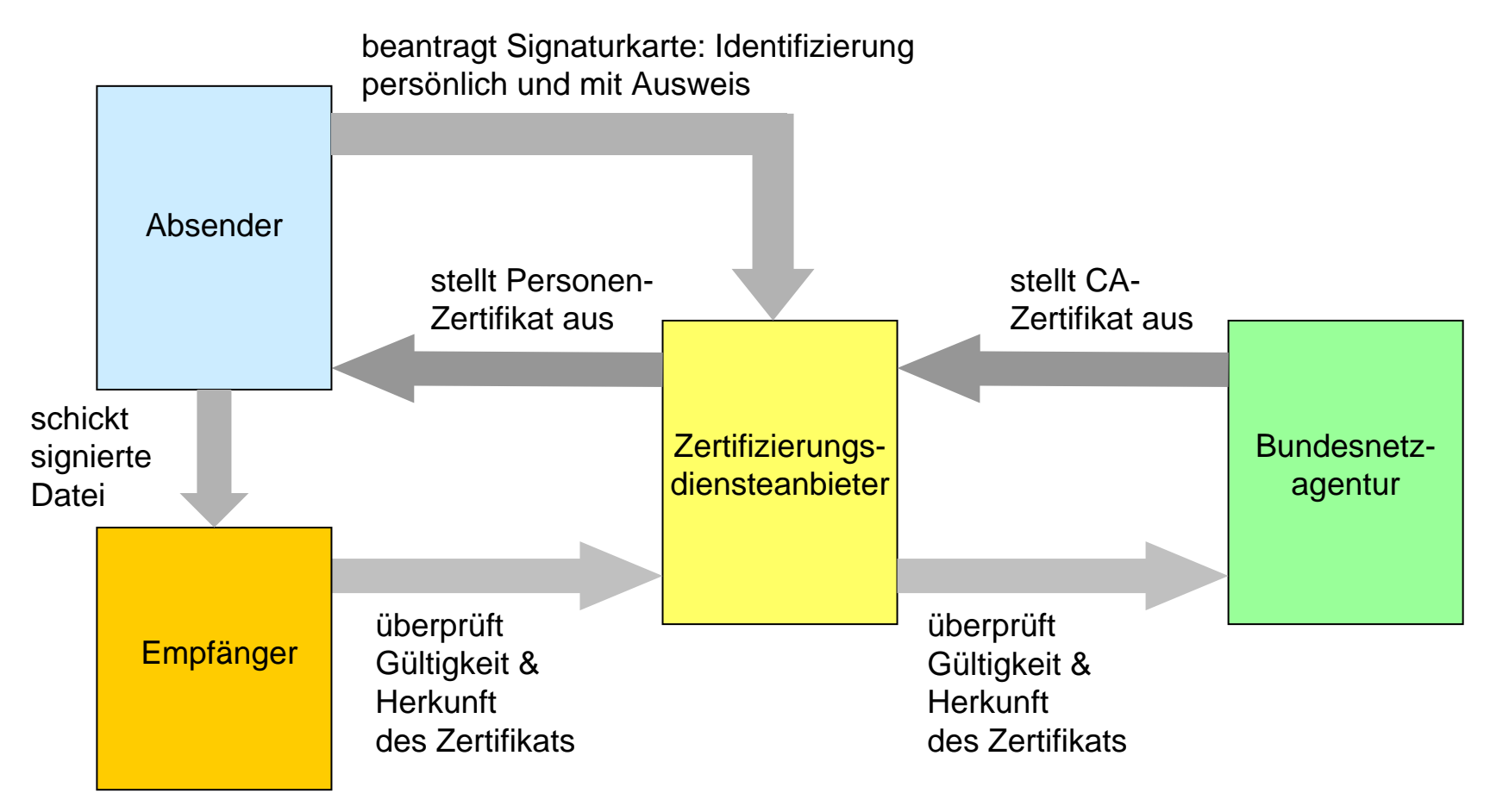

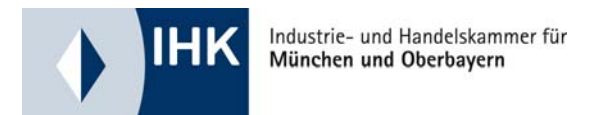

#### **Attributzertifikate**

- zur Selbstbeschränkung: zur Beschränkung der Nutzung des Signaturschlüssels, wie z.B. "Maximal 1.000,- € pro Rechtsgeschäft."
- zur Vertretungsmacht für einen Dritten: zum Nachweis, dass Sie ermächtigt sind, einen Dritten (Arbeitgeber, …) zu vertreten.
- zu berufsbezogenen oder sonstigen Angaben: Zum Nachweis, dass Sie einer bestimmten Berufsgruppe (Rechtsanwalt, Arzt, ...) zugehören und in dieser Eigenschaft über entsprechende Berechtigungen und / oder Qualifikationen verfügen.

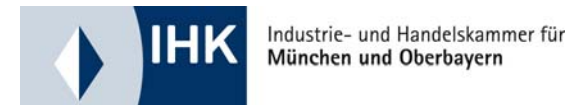

(einfache) elektronische Signatur

fortgeschrittene elektr. Signatur

qualifizierte elektr. Signatur

qualifizierte elektr. Signatur mit Anbieterakkreditierung

## **Inhaber ist natürliche Person**

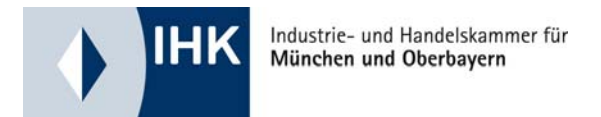

#### **(einfache) elektronische Signatur**

Daten in elektronischer Form, die anderen elektronischen Daten beigefügt oder logisch mit ihnen verknüpft sind und die zur Authentifizierung dienen.

- $\Rightarrow$  Signaturschlüsselinhaber muss keine natürliche Person sein
- $\Rightarrow$  Sicherheitsniveau: gering

Beispiel:

- eingescanntes Bild der eigenen Unterschrift
- Organisationssiegel

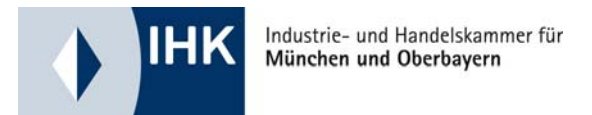

#### **fortgeschrittene elektronische Signatur**

Wie die einfache elektronische Signatur, aber:

- $\Rightarrow$  Signatur ist ausschließlich dem Signaturschlüssel-Inhaber zuzuordnen (natürliche Person)
- $\Rightarrow$  die Identifizierung des Signaturschlüssel-Inhabers muss ermöglicht sein
- $\Rightarrow$  die Mittel zur Erzeugung muss der Signaturschlüssel-Inhaber unter seiner Kontrolle halten
- $\Rightarrow$  eine nachträgliche Veränderung der Daten muss erkannt werden $\,$ können
- $\Rightarrow$  Sicherheitsniveau: mittel
- Beispiele: Softwarezertifikat, Stick, Chipkarte

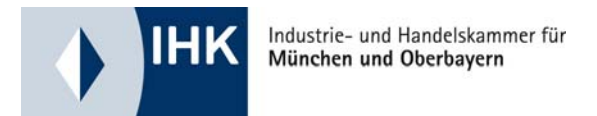

#### **qualifizierte elektronische Signatur**

Wie die fortgeschrittene elektronische Signatur, aber:

- $\Rightarrow$  die Signatur beruht auf einem zum Zeitpunkt der Signaturerzeugung gültigen qualifizierten Zertifikat
- $\Rightarrow$  wird mit einer sicheren Signaturerstellungseinheit erzeugt:Chipkarte
- ⇒ mit **Zertifikat vom Zertifizierungsdiensteanbieter:**

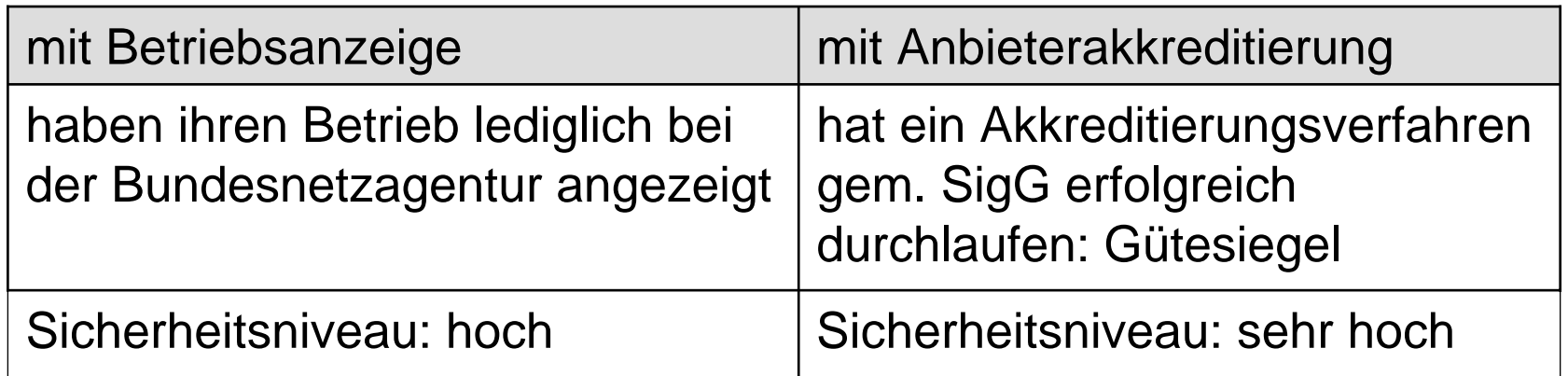

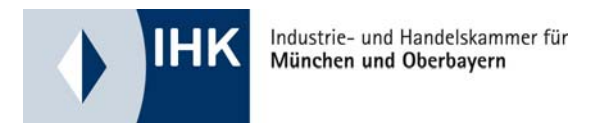

#### **Rechtswirkung der qualifizierten elektronischen Signatur**

• entspricht im Rechtsverkehr der handschriftlichen Unterschrift:

die elektronische Form entspricht der Vorschrift "gesetzliche Schriftform" (§§126ff BGB ):

 $\Leftrightarrow$  Ausnahmen dieser Gleichstellung gibt es nur, wenn gesetzlich etwas anderes bestimmt ist (Kündigung von Arbeitsverhältnissen (§623 BGB), Bürgschaftserklärungen (§766 BGB), ...) .

- Durch die Nutzung Ihres Signaturschlüssels wird Ihnen die qualifizierte elektronische Signatur zugerechnet.
- Ermöglicht die rechtskräftige Nachprüfung der Integrität des Dokuments.

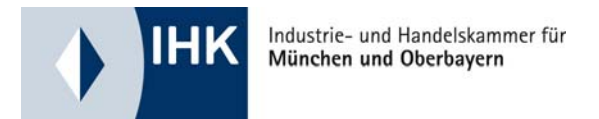

#### **Europa:**

**EG-Richtlinie** 1999/93/EG definiert die Vorgaben für die Regelungen elektronischer Signaturen in den Mitgliedsstaaten.

#### **Deutschland:**

- **Signaturgesetz** (SigG) Rahmenbedingungen für elektronische Signaturen
- **Signaturverordnung** (SigV) ergänzt SigG durch Einzelregelungen für Zertifizierungsdiensteanbieter sowie Produkte und Verfahren für Zertifikat- und Signaturerstellung
- Bürgerliches Gesetzbuch (BGB), vor allem §§ 125 ff. (Form von Rechtsgeschäften)
- Verwaltungsverfahrensgesetz (VwVfG) ...

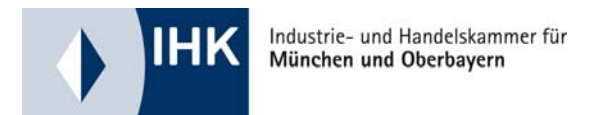

#### **eANV: Verordnung zur Vereinfachung der abfallrechtlichen Überwachung, Abschnitt 4, § 19: Signatur, Übermittlung**

"Die zur Nachweisführung Verpflichteten sowie die zuständigen Behörden haben die zu übermittelnden elektronischen Dokumente mit einer qualifizierten elektronischen Signatur … zu versehen."

Betrifft insbesondere die den

- Nachweiserklärungen und
- Begleitscheinen

entsprechenden elektronischen Dokumente

(sowie Erklärungen, Erstattung von Anzeigen, Fertigung von Vermerken, Erteilung von Bestätigungen und Entscheidungen, Übergabe oder Übersendung von Ausfertigungen oder Ablichtungen, Stellung von Anträgen, Erteilung von Freistellungen)

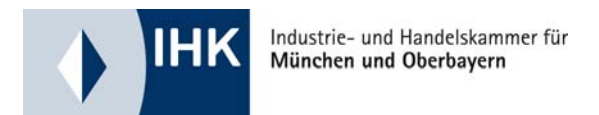

#### **Was benötigt der Signaturanwender?**

- Signaturchipkarte
- Kartenlesegerät => für eine "sichere PIN-Eingabe" mit Zifferntastatur
- eine Signaturanwendung, => um eine Verknüpfung zwischen den elektronischen Daten und derSignaturkarte herzustellen

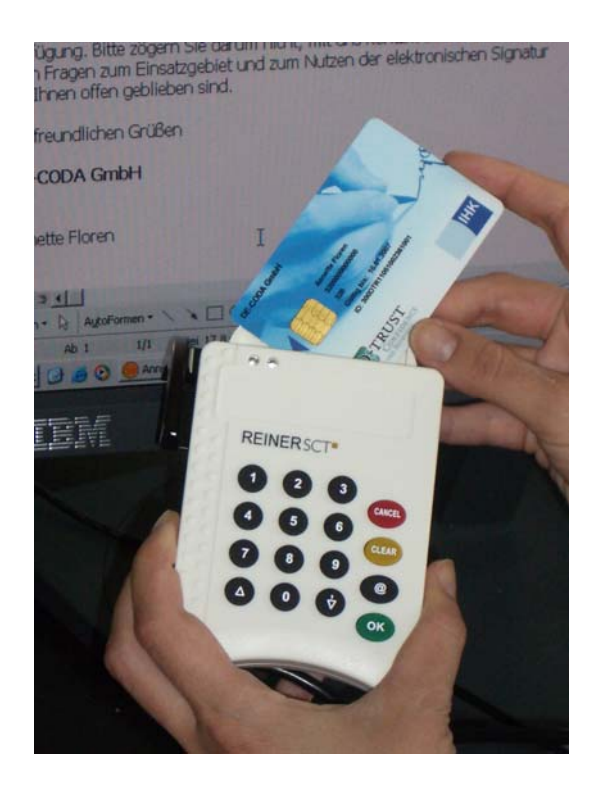

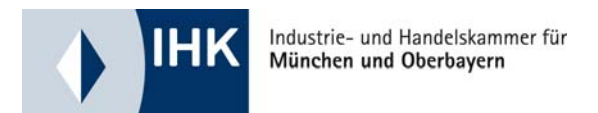

#### **Signieren: Kartenverwendung**

Innerhalb einer bestehenden Anwendungssoftware klickt der User auf den Befehl "Signieren".

Er wird dann aufgefordert, seine Karte in das Lesegerät einzustecken und diese durch Eingabe des persönlichen PIN-Codes zu aktivieren.

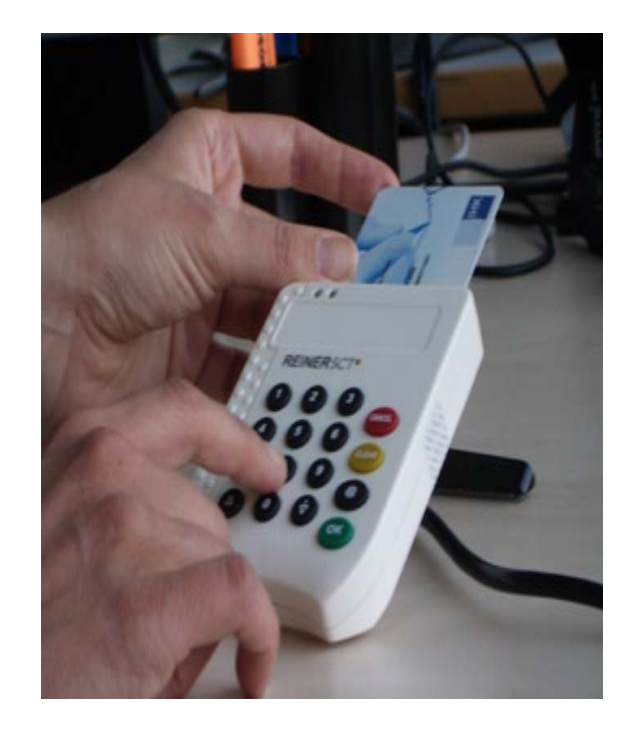

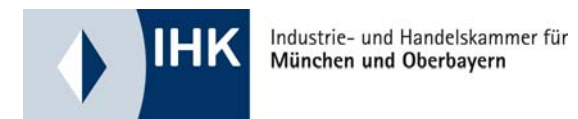

#### **Signieren: PIN-Eingabe**

Erst durch Eingabe des geheimen PIN-Codes wird die Karte angesteuert und eine Signatur erzeugt.

Durch die Sicherheitskriterien"Besitz" (der Signaturkarte) und "Wissen" (des PIN-Codes) ist die elektronische Unterschrift besonders geschützt.

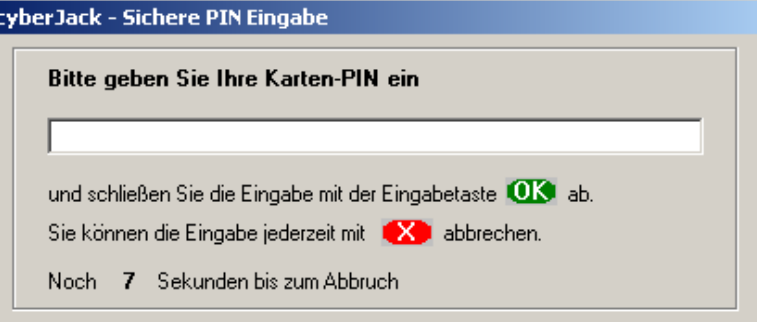

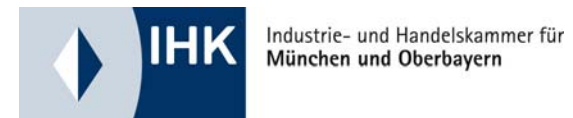

#### **Sicherheitsvorkehrungen durch den Nutzer:**

- Signaturkarte sicher aufbewahren und bei Verlust sofort sperren
- PIN und zugehörige Passwörter zur Sperrung geheim halten
- PC immer auf dem neuesten Sicherheitsstandard halten
- Signieren Sie nur Informationen, die Sie vorher geprüft haben.

#### **Sicherheitsvorkehrungen durch begrenzte Gültigkeit:**

- **Verschlüsselungsverfahren:** Die verwendeten Codes werden regelmäßig durch das BSI darauf überprüft, ob sie mindestens 6 Jahre als sicher gelten. Ggf. werden die Anforderungen erhöht.
- **Zertifikate:** Nach dem Signaturgesetz dürfen qualifizierte Zertifikate nur eine begrenzte Gültigkeit besitzen => Folgekarten

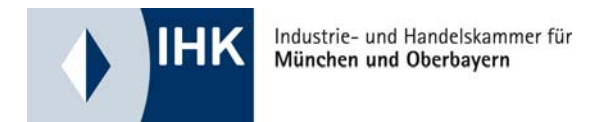

#### **Einsatz der digitalen Signatur beim Abfallnachweisverfahren**

Abfallerzeuger, -beförderer und –entsorger benötigen für ihre Mitarbeiter jeweils eine qualifizierte elektronische Signatur:

- Mitarbeiter müssen jeweils zu gegebener Zeit die Nachweiserklärung bzw. den Begleitschein elektronisch signieren.
- Erzeuger, Beförderer und Entsorger müssen nacheinander signieren.
- Persönliche Signaturkarte ist nicht übertragbar: Jeder Mitarbeiter, der elektronisch signiert, benötigt eine individuelle Signaturkarte.

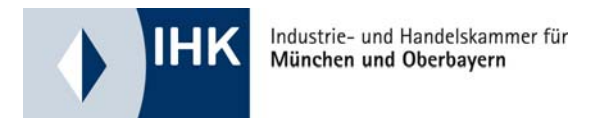

## **Übergangsfristen und Stichtage**

- seit 2007: Praktizierung des elektronischen Abfallnachweisverfahrens bei Erlaubnis der zuständigen Behörde möglich
- 1. Quart. 2009: Zentrale Abfallnachweis-Plattform der öffentlichen Verwaltung geht mit vollem Funktionsumfang in **Echtbetrieb**
- bis 31.03.2010: freiwillige elektronische Nachweisführung mit Zustimmung der zuständigen Behörde
- ab 01.04.2010: Elektronische Nachweisführung obligatorisch
- ab 01.04.2010: Entsorger / Behörden müssen elektronisch signieren

ab 01.02.2011: Erzeuger / Beförderer müssen elektronisch signieren

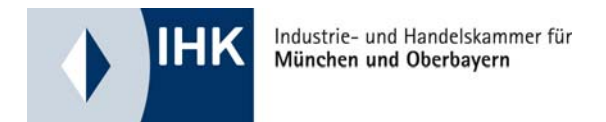

#### **ZKS-Abfall: Zentrale Koordinierungsstelle der Länder**  http://www.zks-abfall.de

- Informationen über das elektronische Abfallnachweisverfahren allgemein
- Registrierung, Stammdatenpflege, Beantragung einer behördlichen Nummer etc.
- Virtuelle Poststelle: Elektronische Postfächer für die Beteiligten
- Länder-eANV: Einfache Lösung zur Formularbearbeitung und
- Signatur (kostengünstige Lösung, sinnvoll bei geringen Aufkommen)

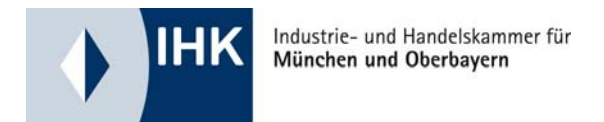

#### **Private Anbieter von eANV-Produkten**

… bieten Schnittstellen zur ZKS-Abfall, haben Signaturfunktion integriert und ermöglichen komfortable Bearbeitung:

- "Modawi" http://www.modawi.de
- "Zedal" http://www.zedal.de
- "Nsuite" http://www.nsuite.de

"eANV Portal" http://www.fum.de ...

#### (alle kostenpflichtig)

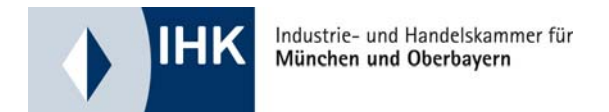

#### **Layerdarstellung**

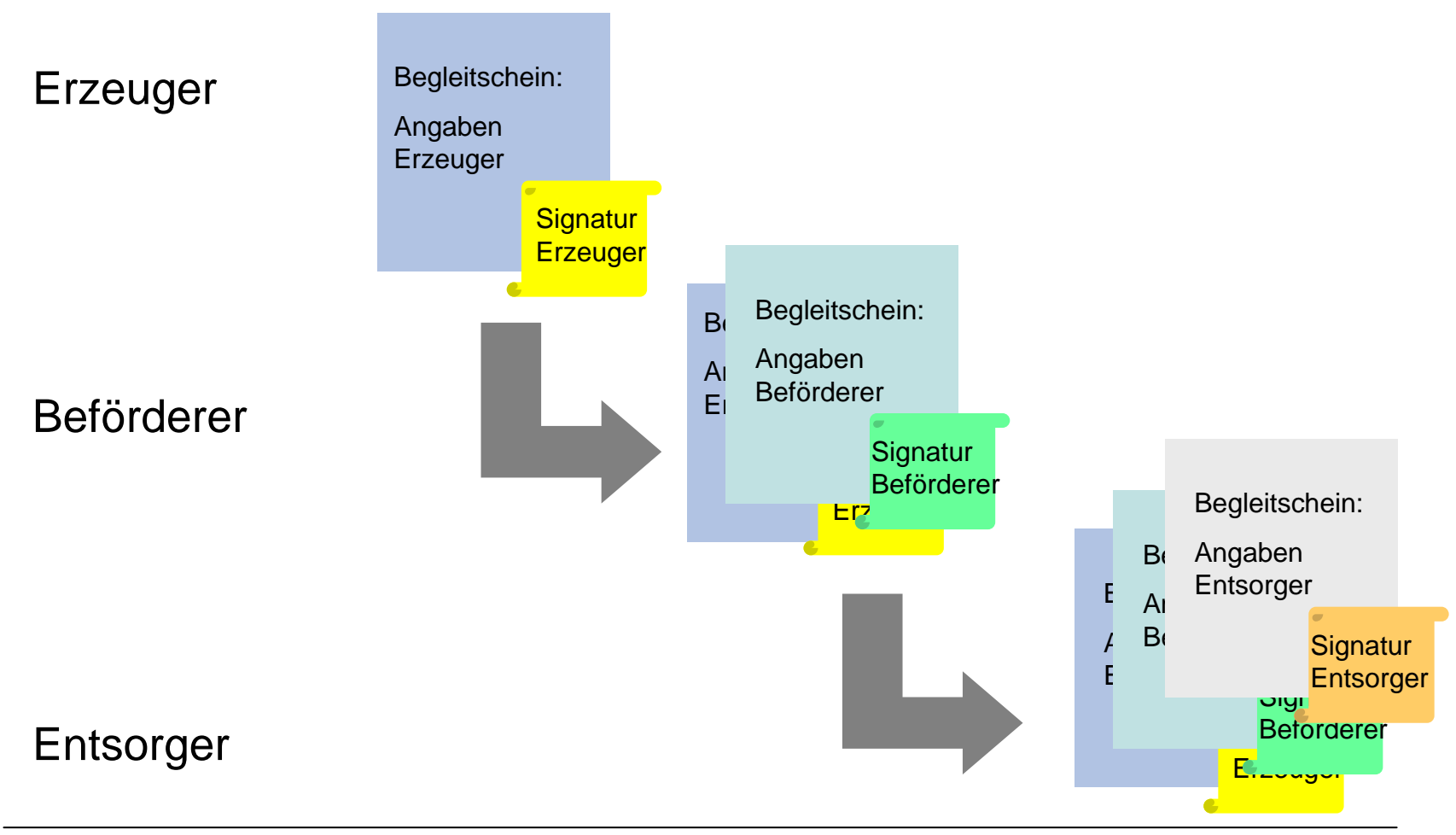

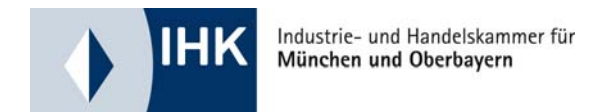

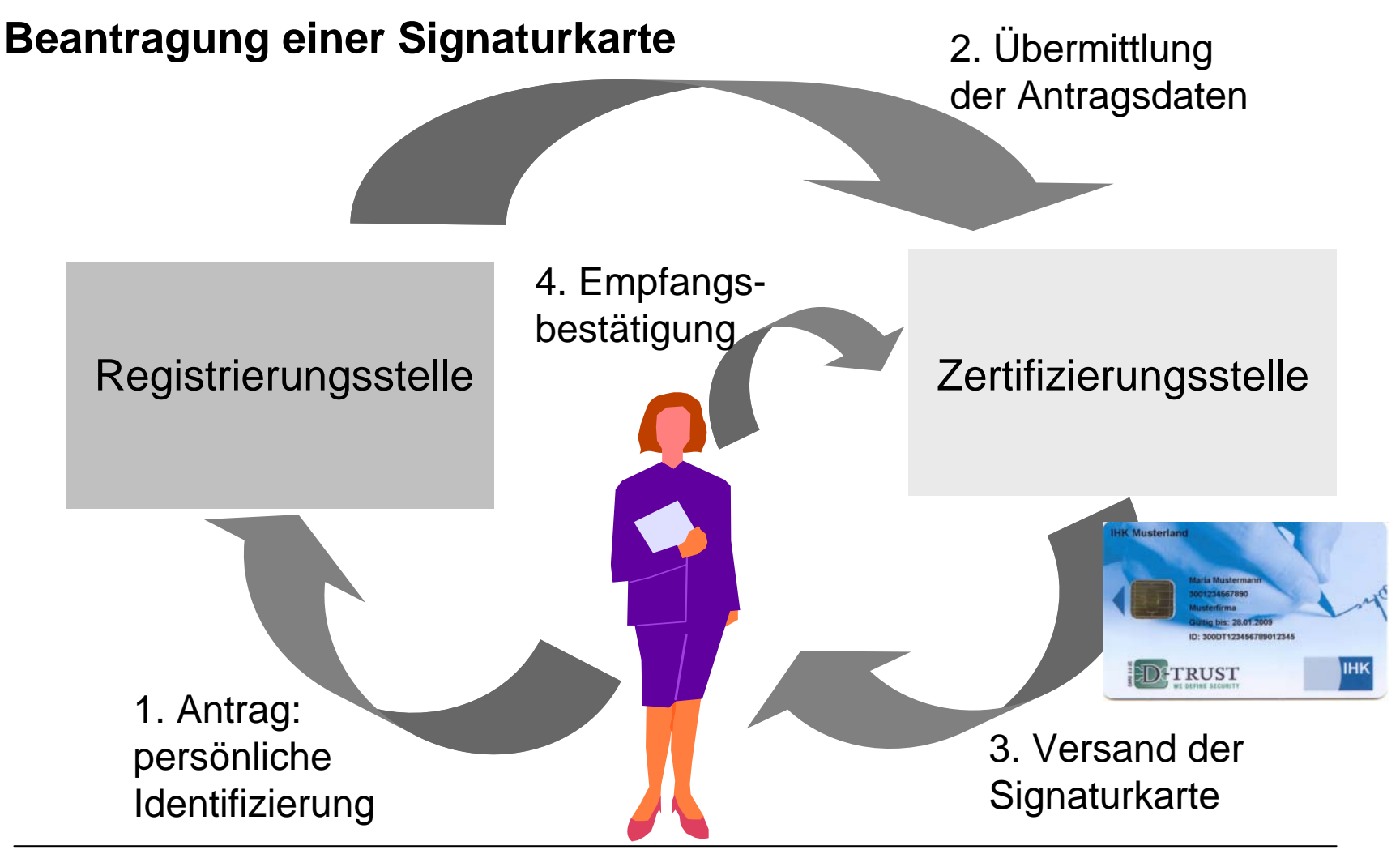

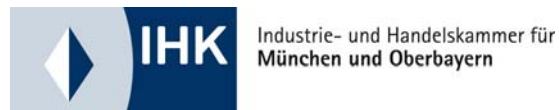

#### **qualifizierte elektronische Signaturkarten erhältlich bei diversen Zertifizierungsdiensteanbietern:**

- TeleSec
- Signtrust
- DATEV
- Bundesnotarkammer
- TC TrustCenter
- D-Trust => DE-CODA / Chambersign ...

## **Kartenleser:**

- Cherry
- Kobil
- Orga
- Reiner-SCT
- SCM Microsystems ...

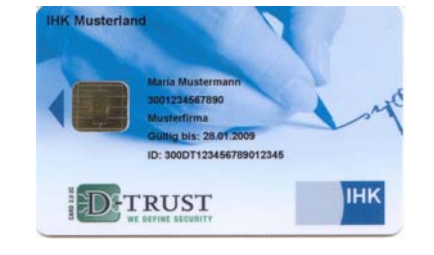

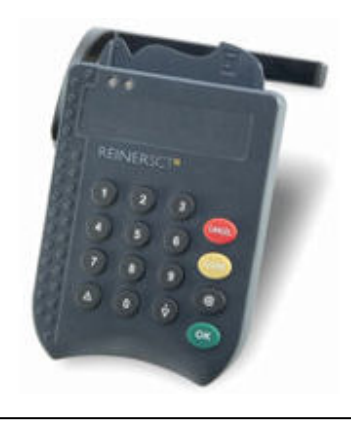

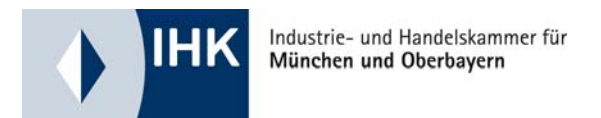

## **Die "Chambercard" der IHK**

• Chipkarte

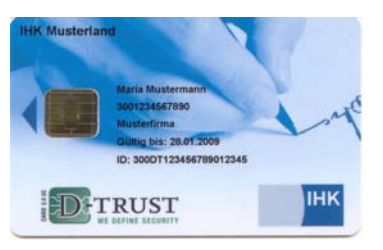

- zur Erstellung von qualifizierten elektronischen Signaturen
- Zertifizierungsdiensteanbieter: D-Trust
- Kartenlesegerät und zugehörige Software (Komplettpaket)
- Für gewünschte Attributzertifikate zur Firmenzugehörigkeit werden erforderliche Handelsregister- oder Firmenspiegel-Auszüge direkt durch die IHK zur Verfügung gestellt.
- Ausführliche Vorab-Informationen erleichtern die Entscheidung, welche Signaturkomponenten der Nutzer braucht und ermöglichen eine effiziente Registrierung bei der IHK.

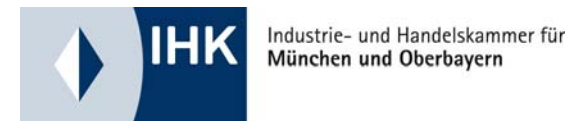

- E-Vergabe
- gesicherte elektronische Kommunikation
- Elektronische Rechnungsstellung (Vorsteuerabzug)
- Rechtsverkehr (Elektronisches Gerichts- und Verwaltungspostfach, Online-Mahnbescheid)
- Elektronische Verträge
- Archivierung
- Anträge und Bescheide (bspw. ELSTER)
- Emissionshandel
- Ursprungszeugnisse
- Elektronischer Entgeltnachweis
- Verpackungsverordnung ...

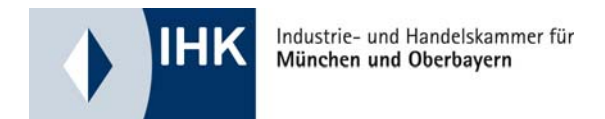

**Elektronische Signatur: Fragen?**

#### **Mehr Infos zur IHK-Signaturausstattung**

#### **Registrierungsstelle: IHK**

#### **IHK für München und Oberbayern**

Informations- und Servicezentrum (ISZ) Max-Joseph-Straße 2 80333 MünchenTelefon: 089 / 5116 - 150 ihkmail@muenchen.ihk.de http://www.muenchen.ihk.de

#### **Zertifizierungsdiensteanbieter:**

**D-TRUST GmbH**Kommandantenstraße 1510969 Berlin Telefon: 030 / 259391 - 0  $info@d$ -trust net https://www.d-trust.net

#### **Kooperationspartner:**

**DE-CODA GmbH**Brückenstr. 5 A10179 BerlinTel.: 030 / 21 91 59 00info@de-coda.de http://www.decoda.de

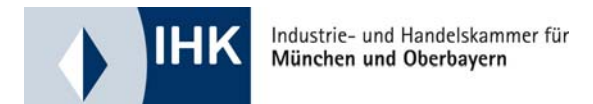

## **Vielen Dank für Ihre Aufmerksamkeit.**

**Industrie- und Handelskammer für München und Oberbayern**

Franziska Neuberger Referentin E-GovernmentMax-Joseph-Straße 2 80333 MünchenTel.: 089-5116-249Fax: 089-5119-8249Neuberger[a]muenchen.ihk.de